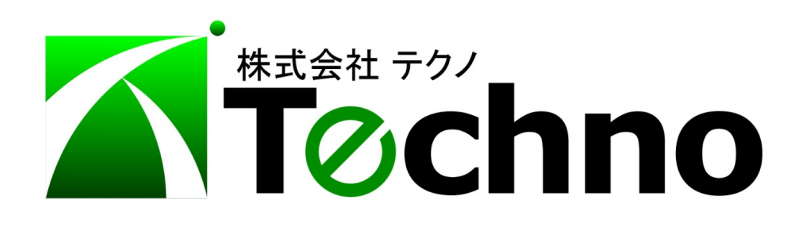

 $\langle$ 

 $\mathbf 1$ 

V<sub>2</sub>

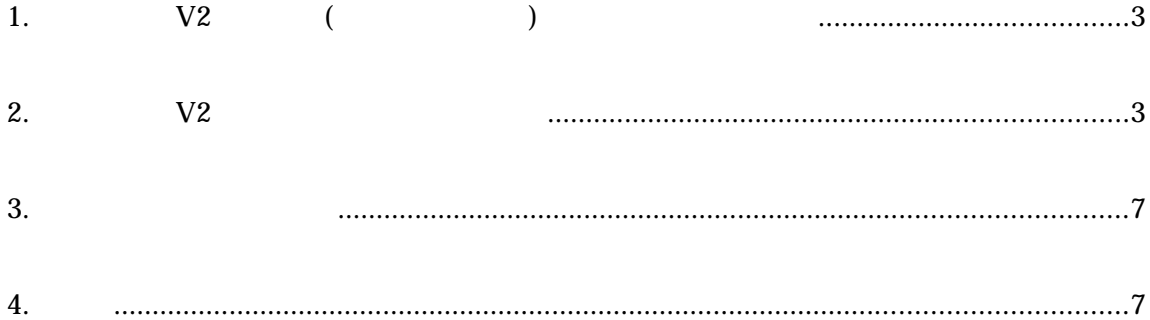

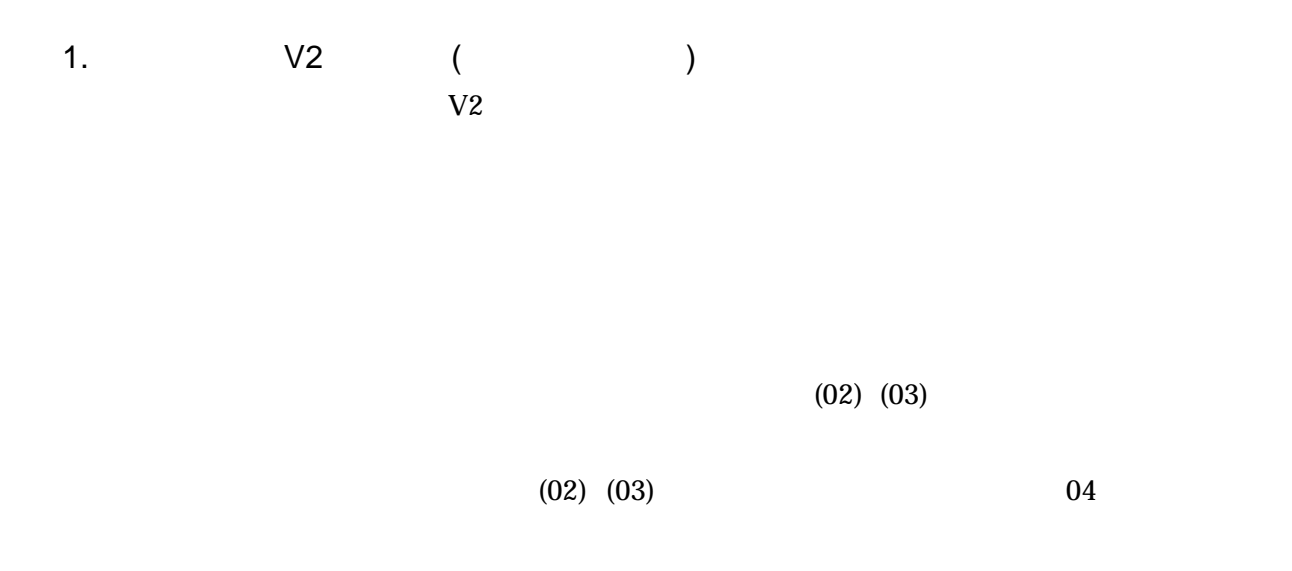

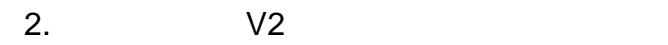

 $\Delta$ USB  $Vz$ 

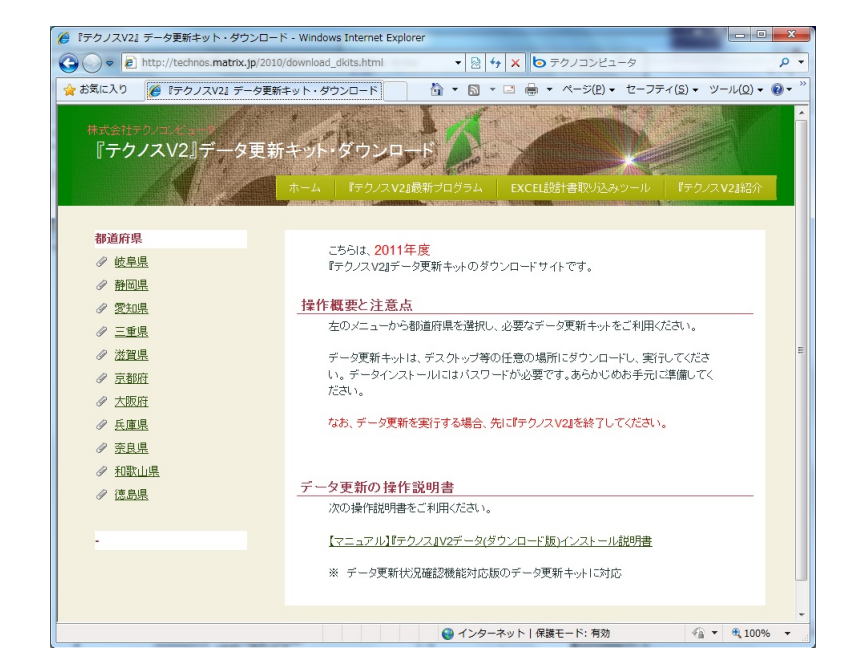

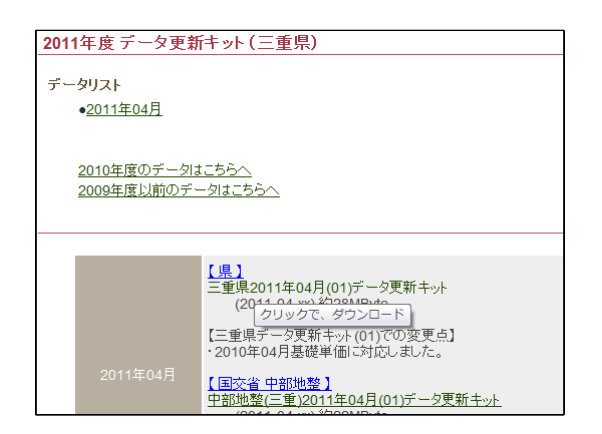

 $1-1$  [ ]

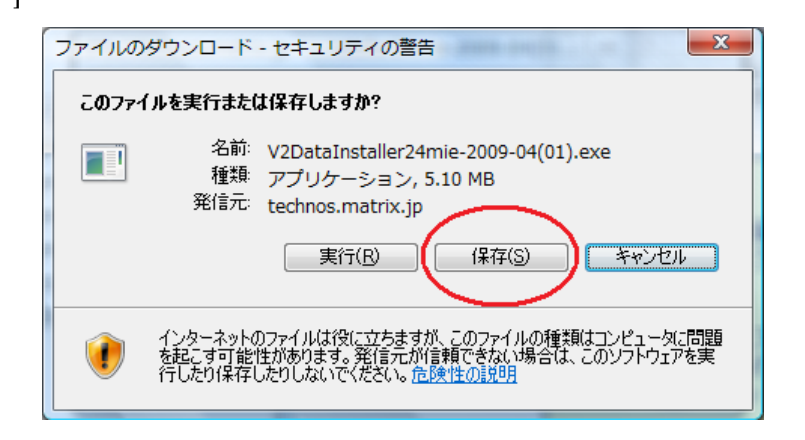

 $(1-2)$  [ ]

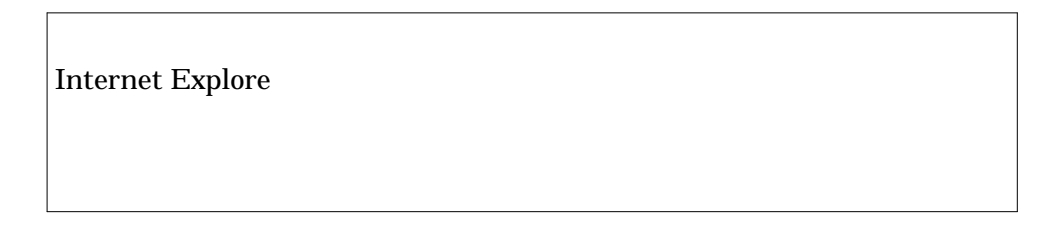

 $\alpha$ 

 $[CHL]$   $[V]$ 

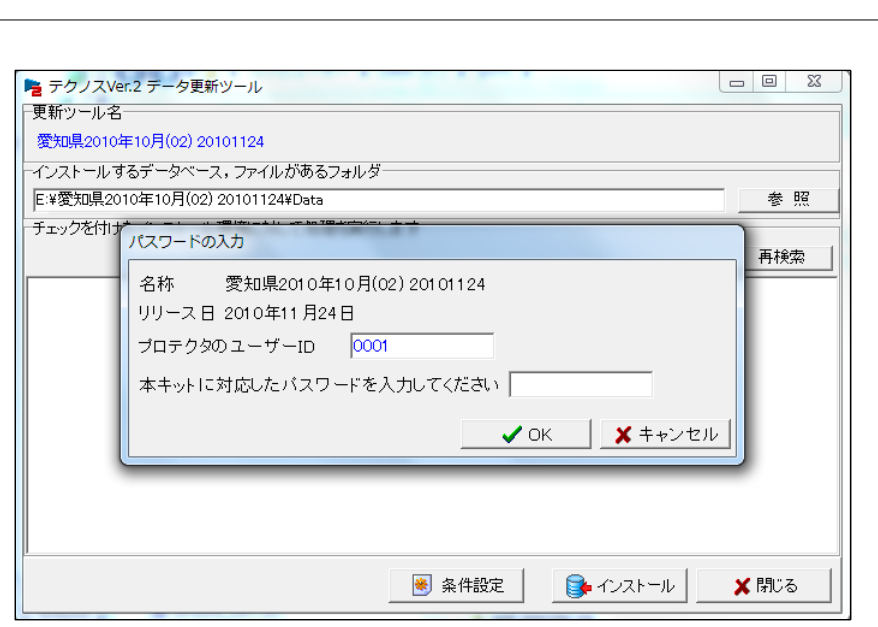

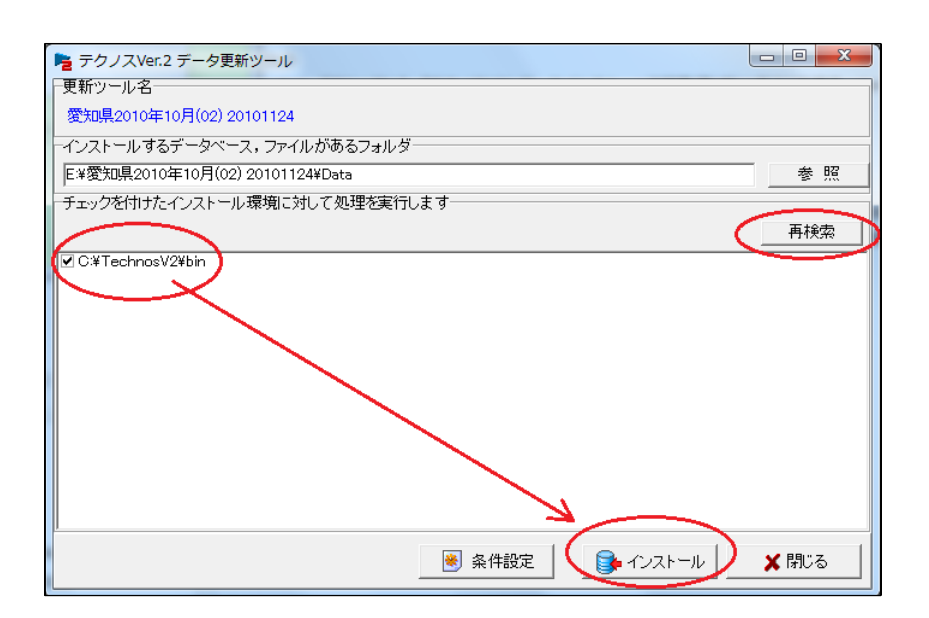

 $-1$ 

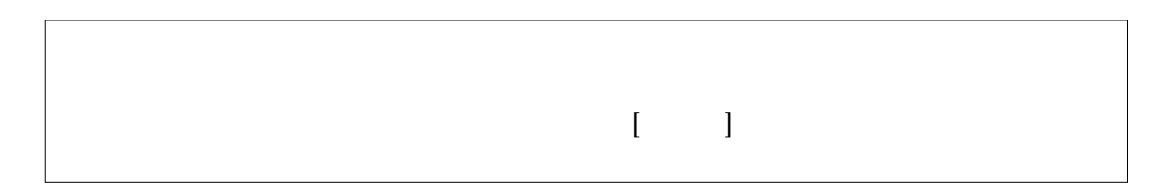

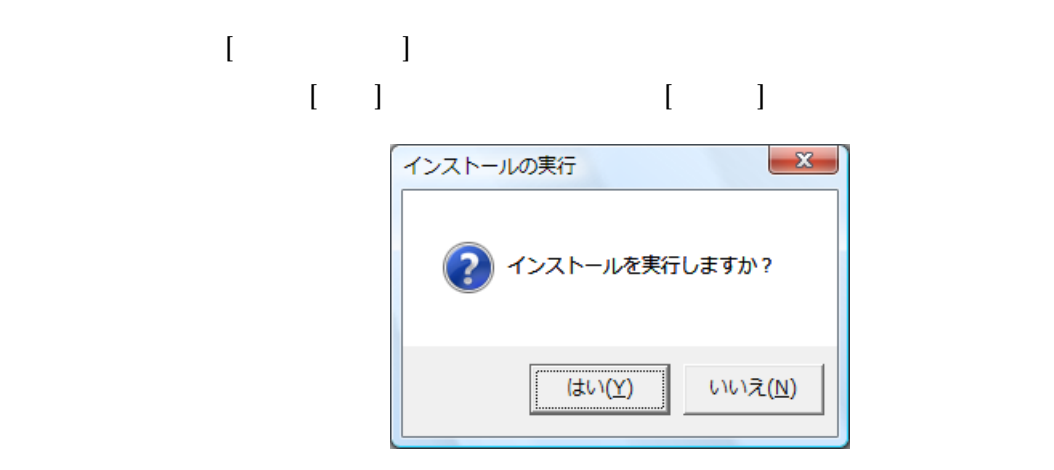

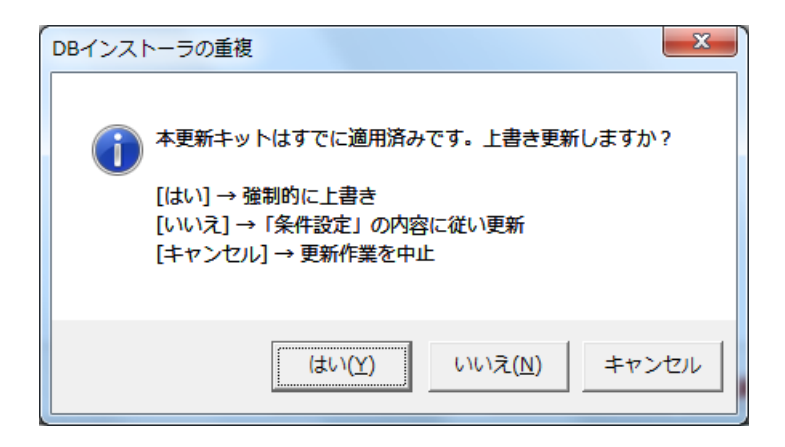

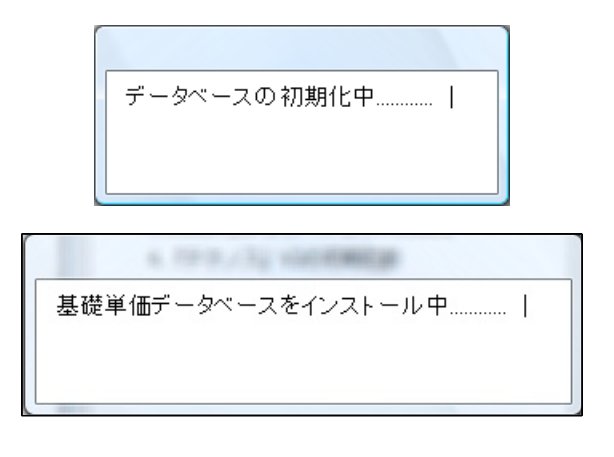

 $[OK]$ 

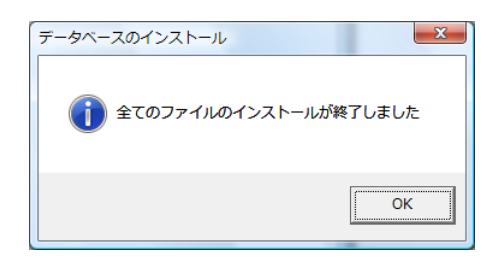

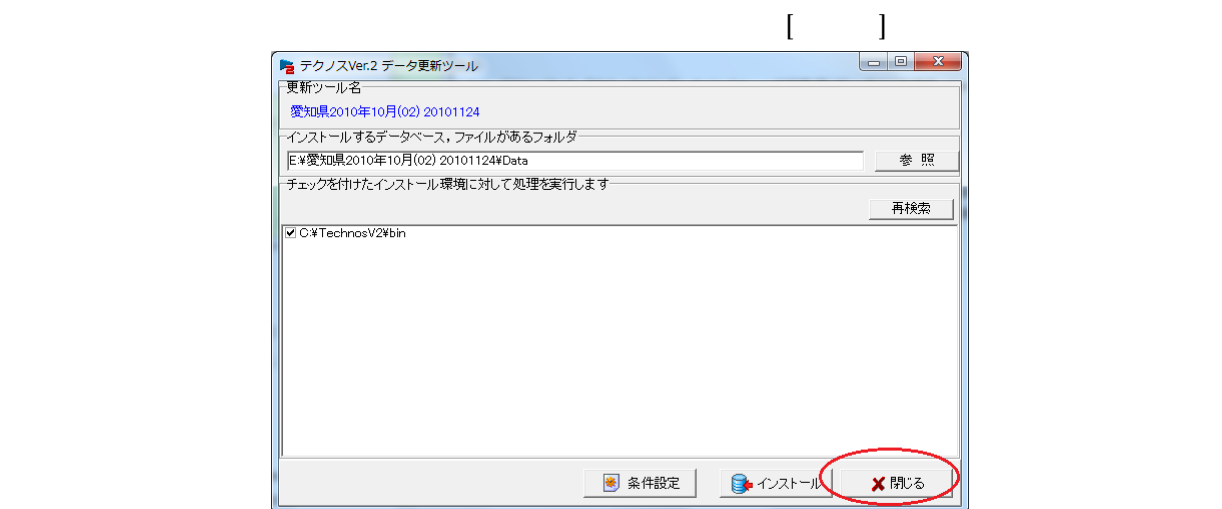

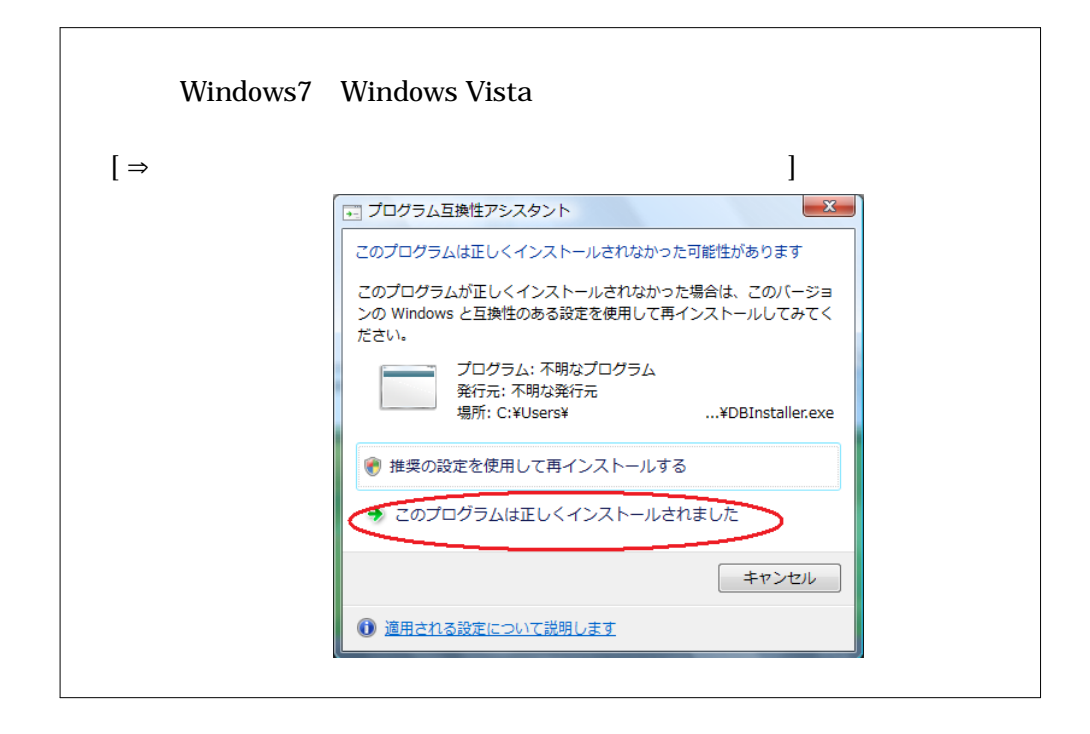

 $3.$ 

## $[$   $]$

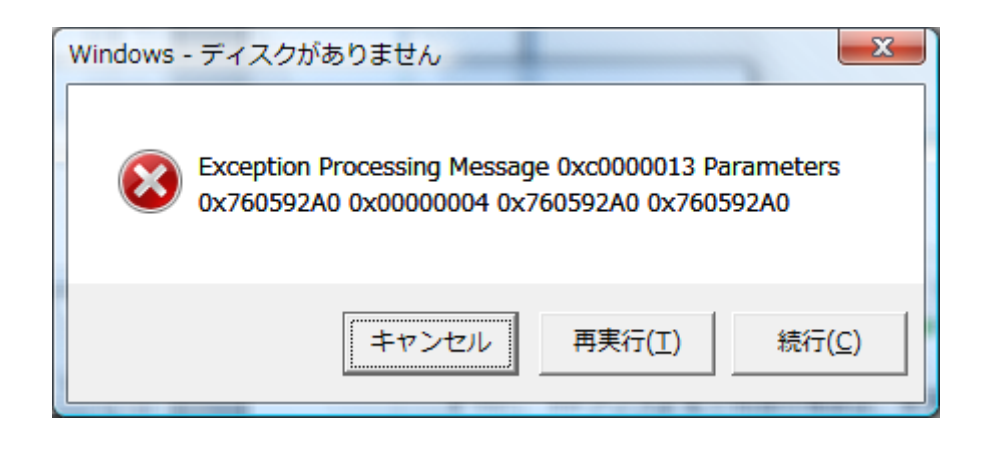

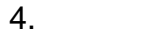

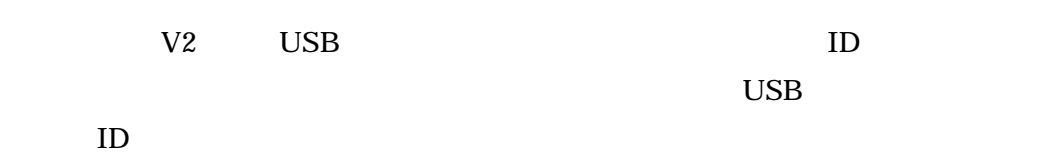

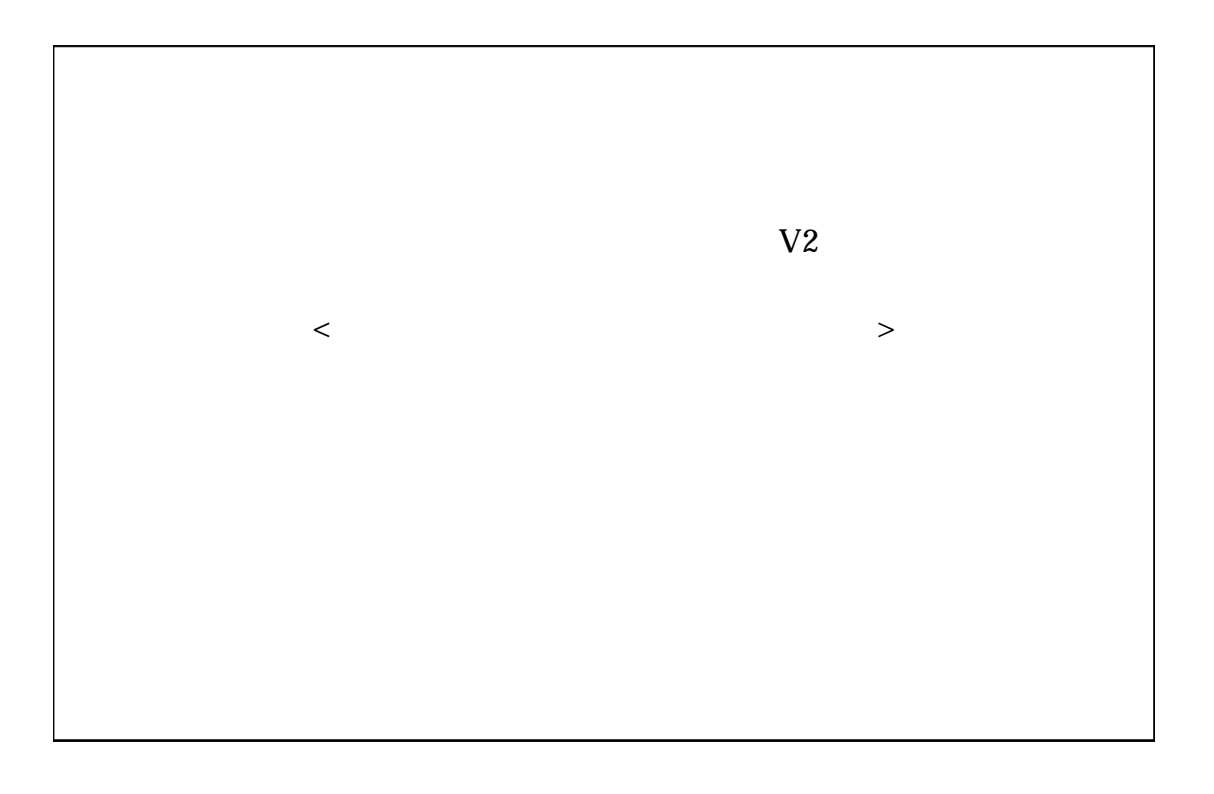